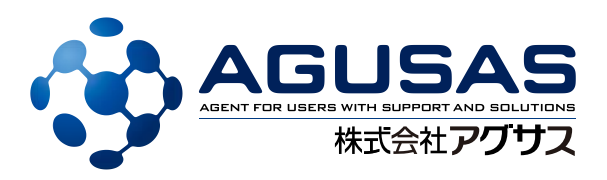

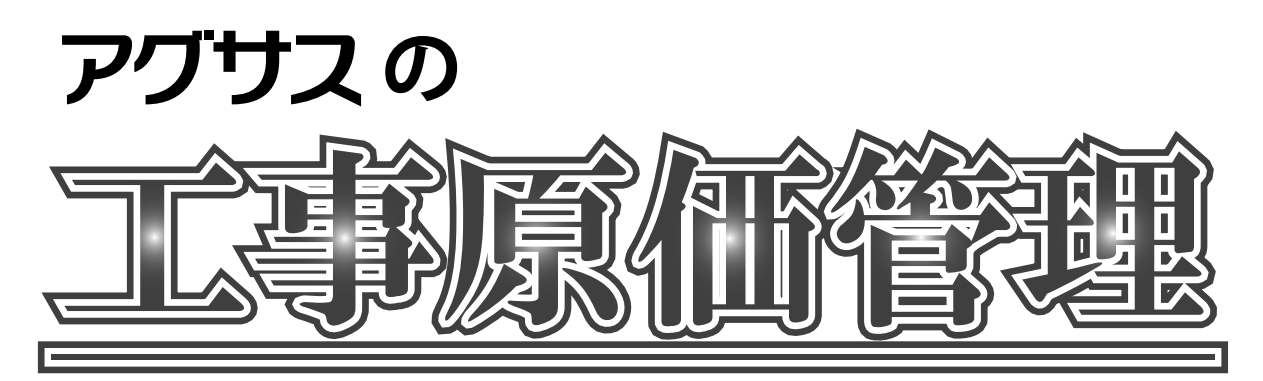

# **<工事管理・原価管理・請求管理・支払管理>**

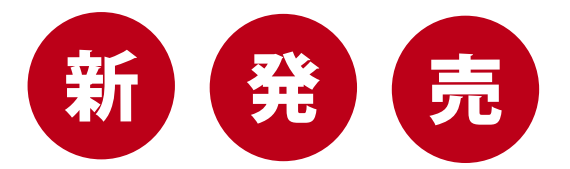

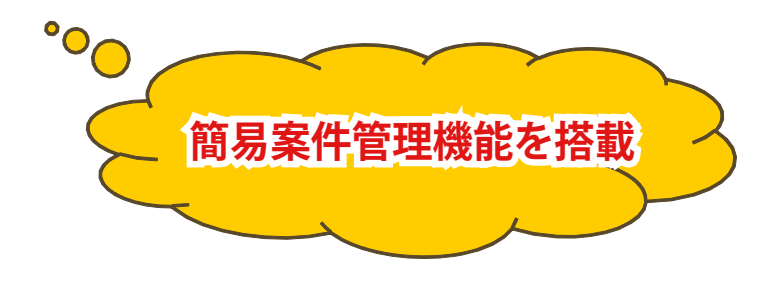

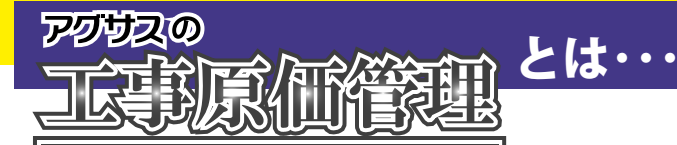

# **工事案件を一元管理でき、案件ごとの**工事内容の管理や労務費などの原価管理、 そして請求・入金管理**機能までを搭載した、工事における基幹業務システムです。**

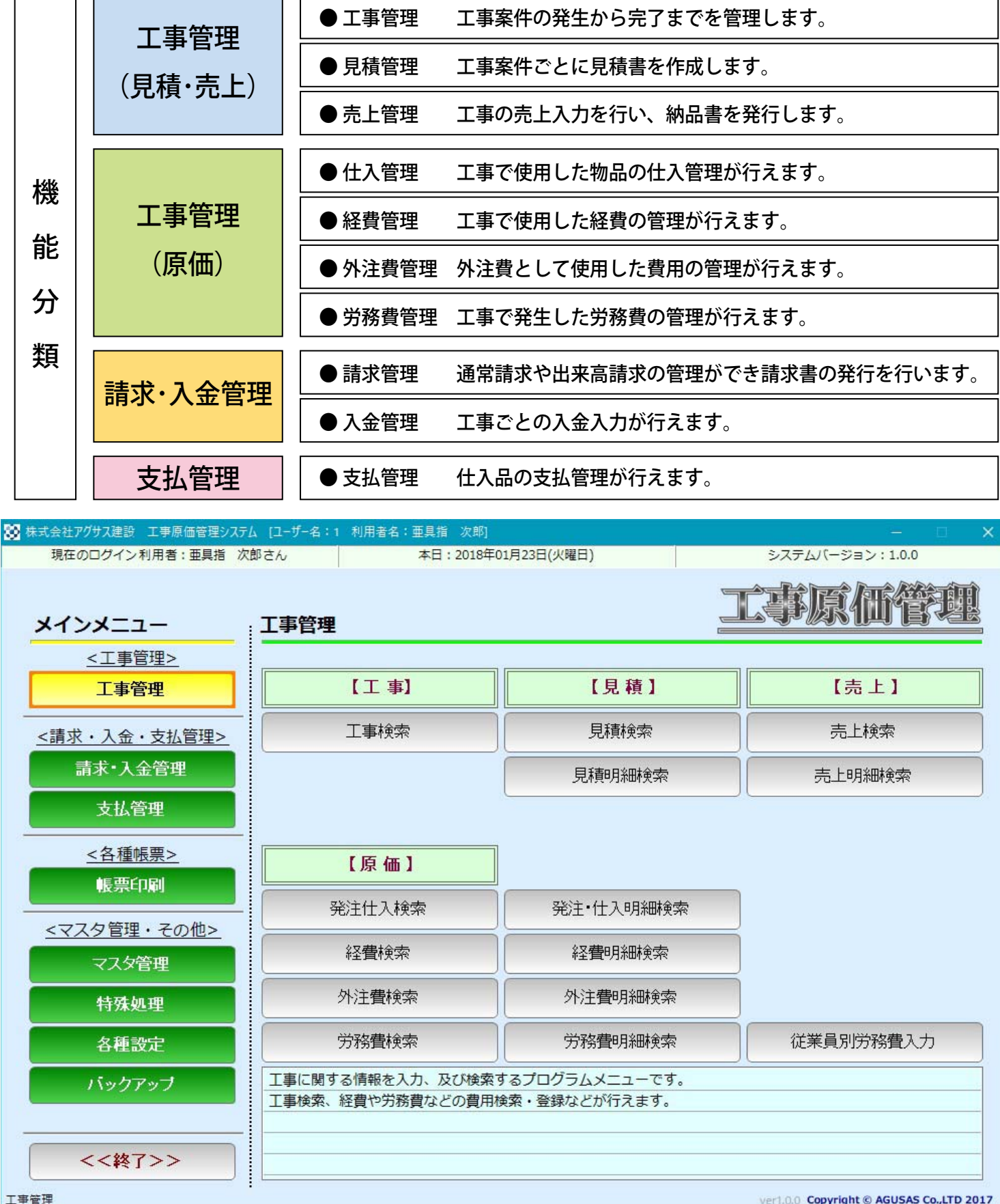

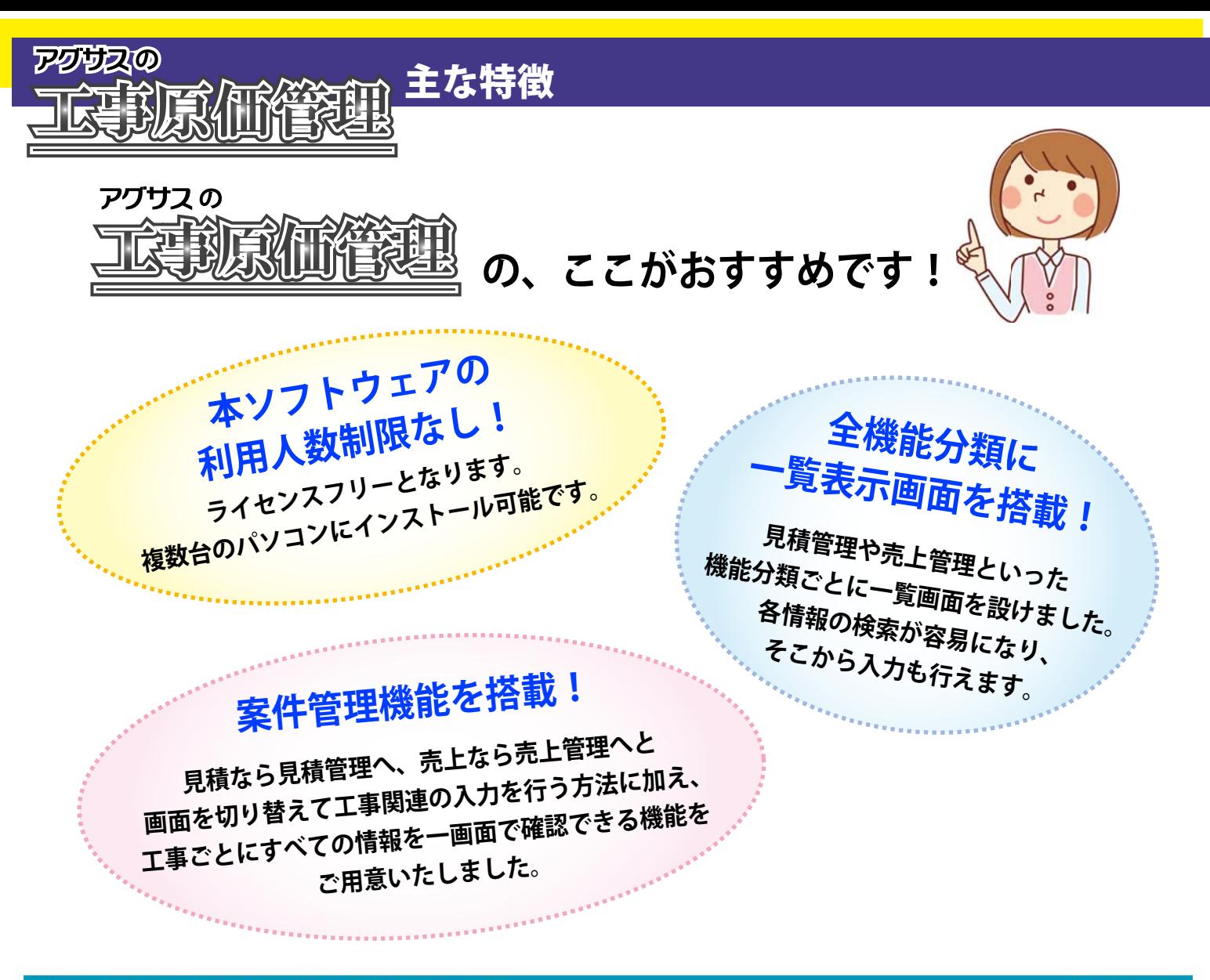

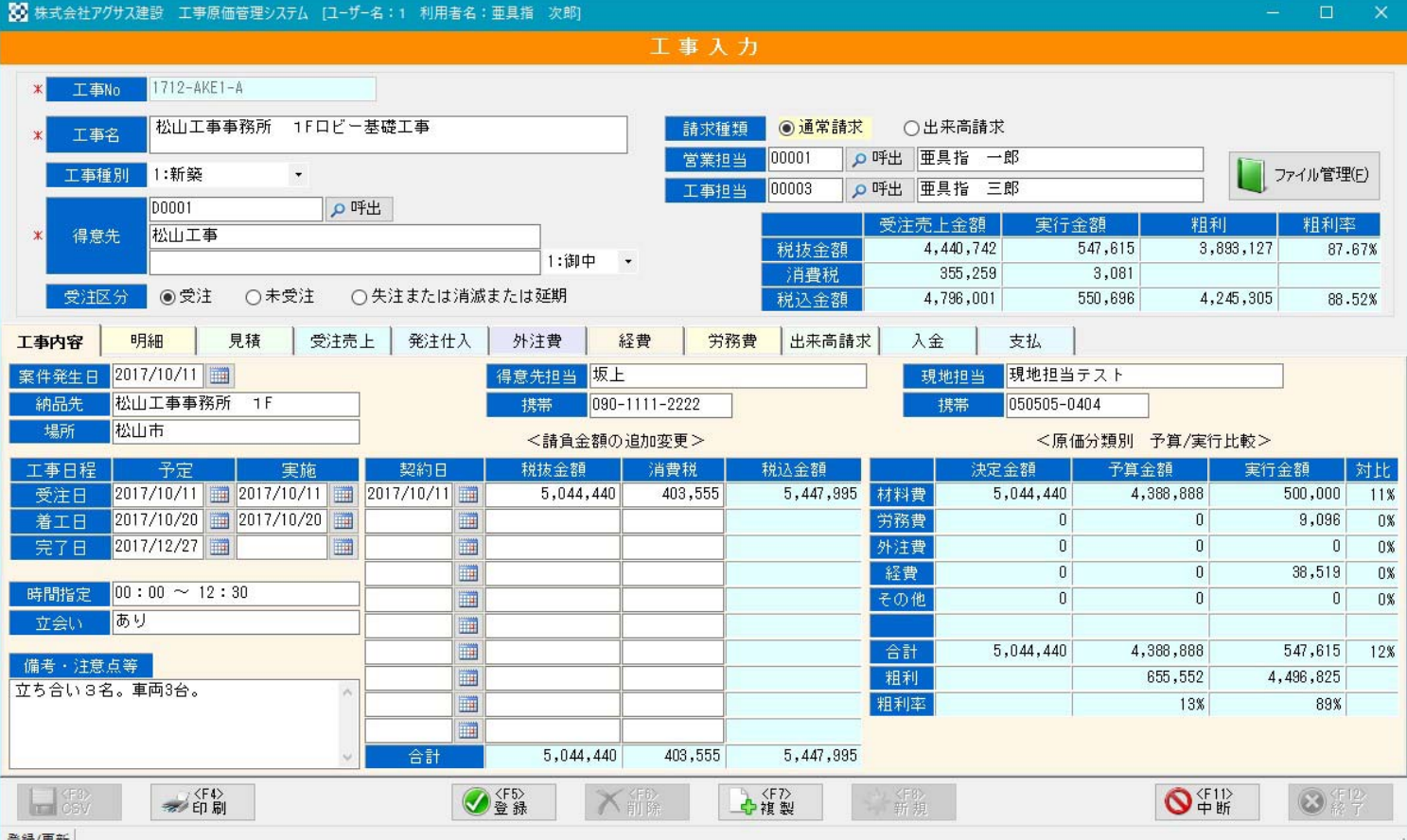

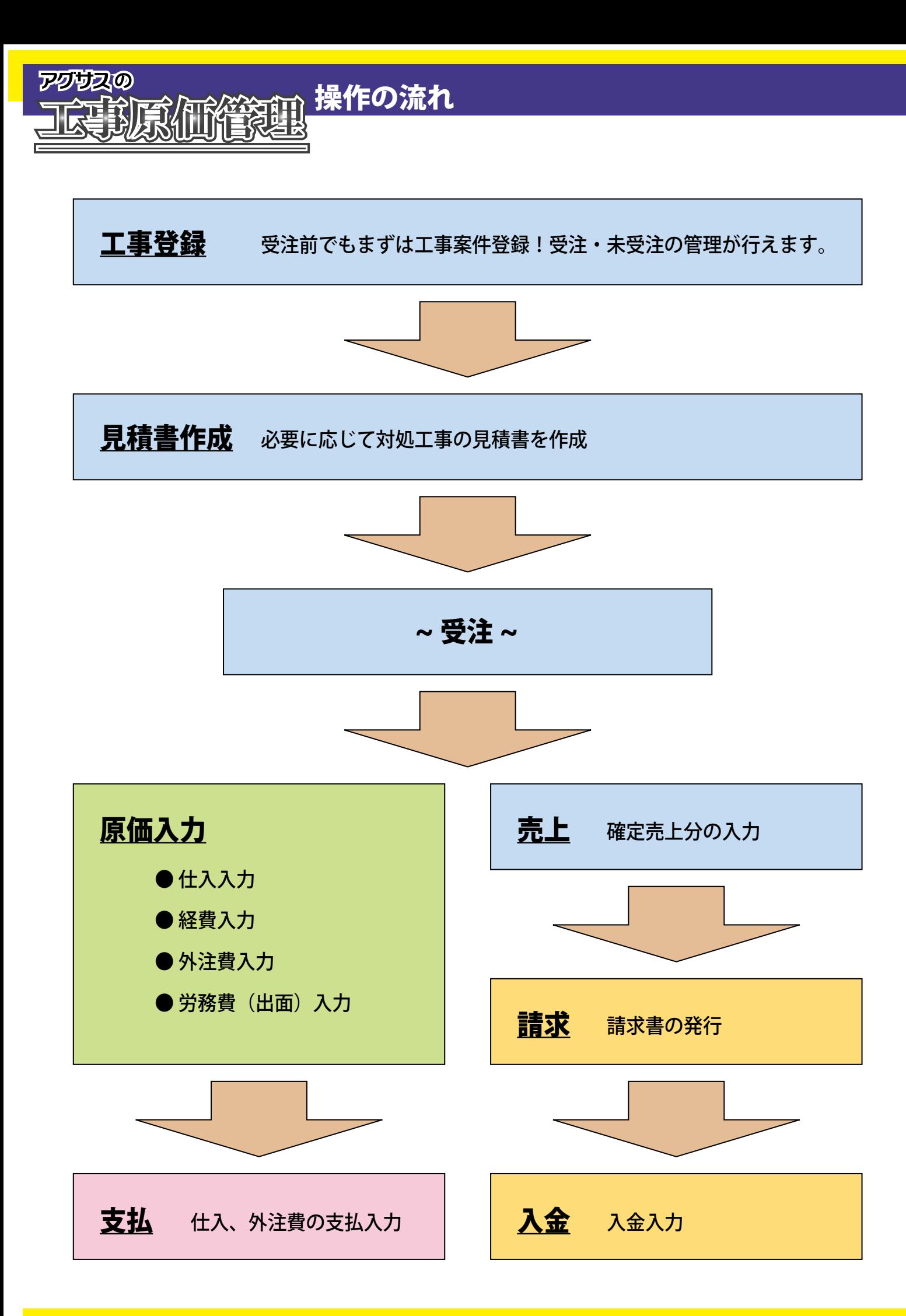

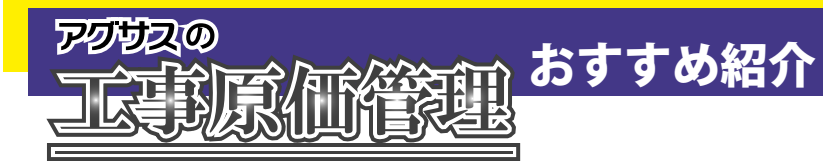

## **おすすめ紹介(1):工事一覧**

#### 1. メニュー

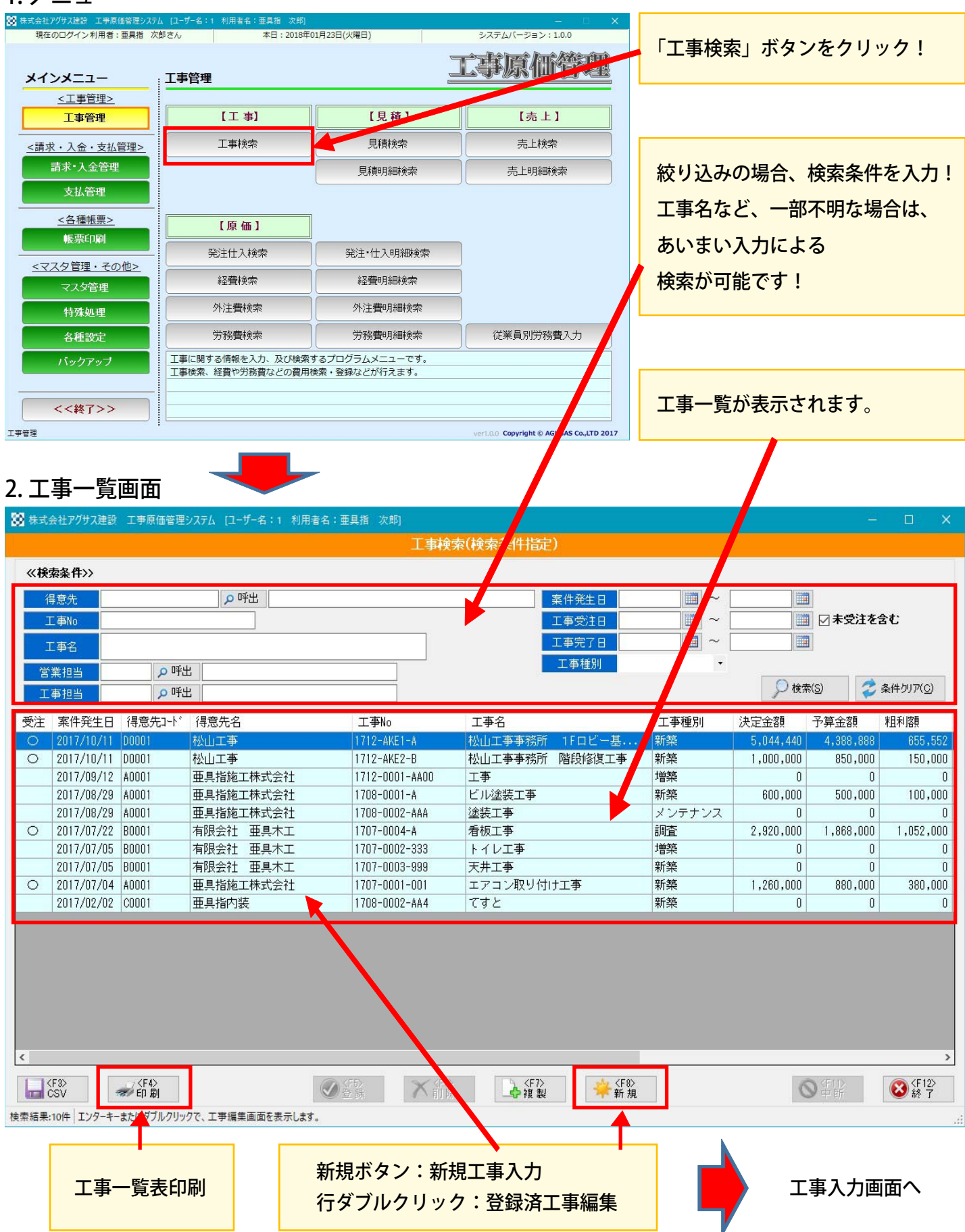

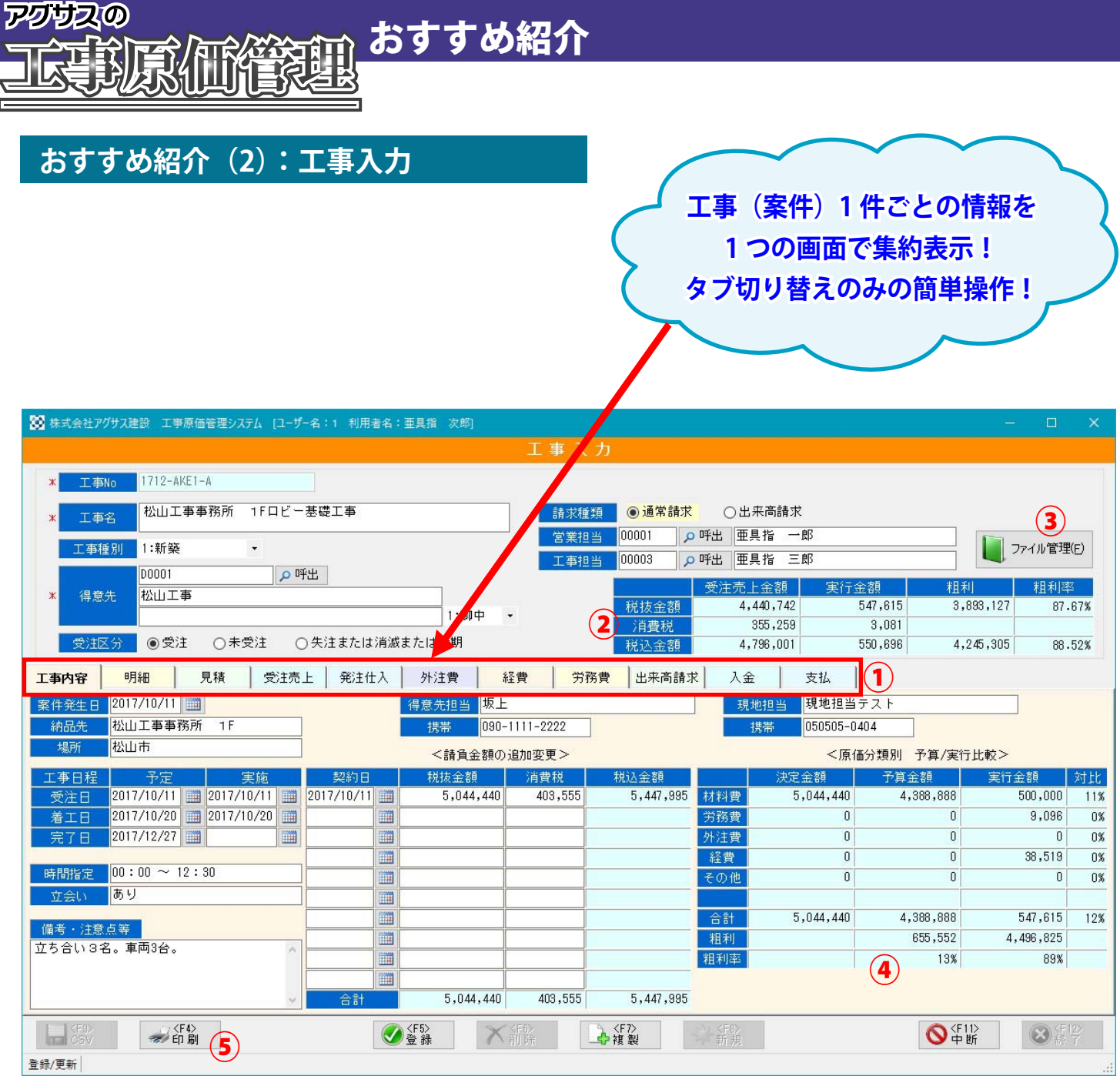

① 「工事内容」「明細」~「支払」の情報をタブ切り替えで閲覧および入力が可能です。

② 売上金額と実際にかかった経費などの原価(実行金額)が一目で確認できます。

- ③ 工事№に対応するフォルダを自動で作成。 工事に関係する資料や図面・写真などを保存するフォルダを工事№ごとに自動で作成。 取り出しやすくなりました。作成するフォルダや作成先は自由に初期設定可能です。
- ④ 決定金額・予算金額・実行金額が原価分類ごとに比較確認できます。

⑤ 工事台帳および実行予算書の印刷ができます。

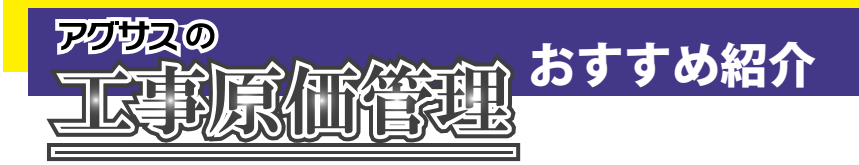

# **おすすめ紹介(3):一覧表示機能**

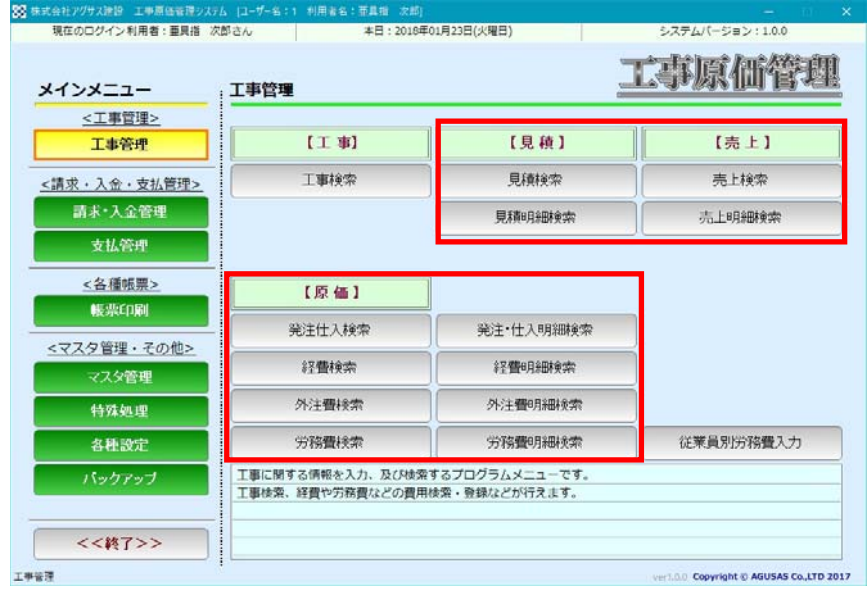

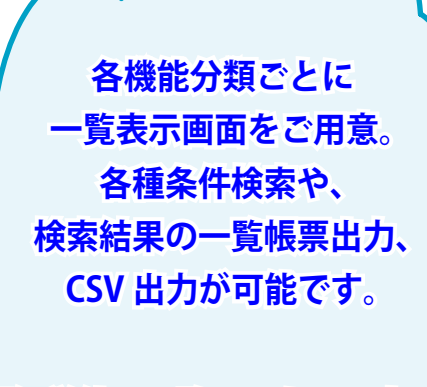

**明細単位の一覧画面もご用意。 編集画面を開くことなく 内容確認が可能です。**

## <見積一覧>

検索結果:6件 エンターキーまたはダブルクリックで、見積編集画面を表示します。

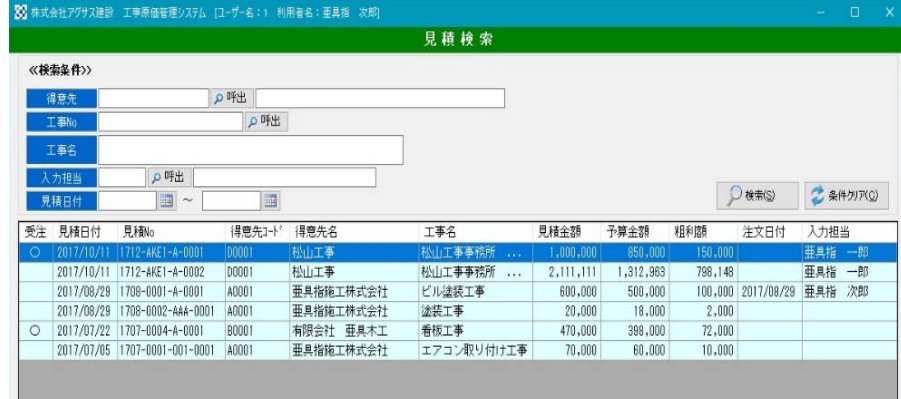

### <見積明細一覧>

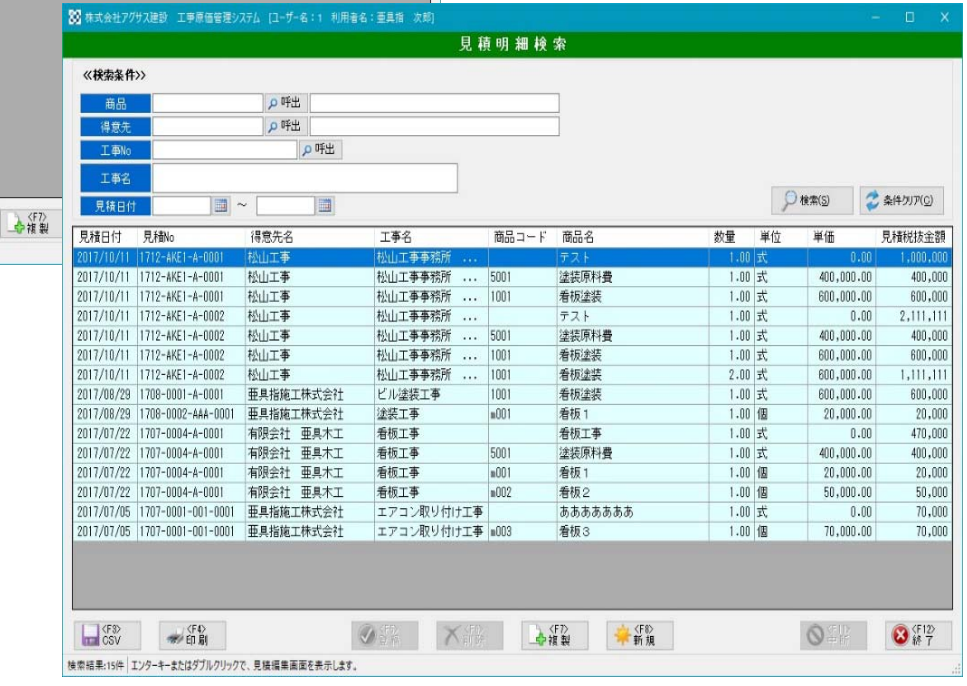

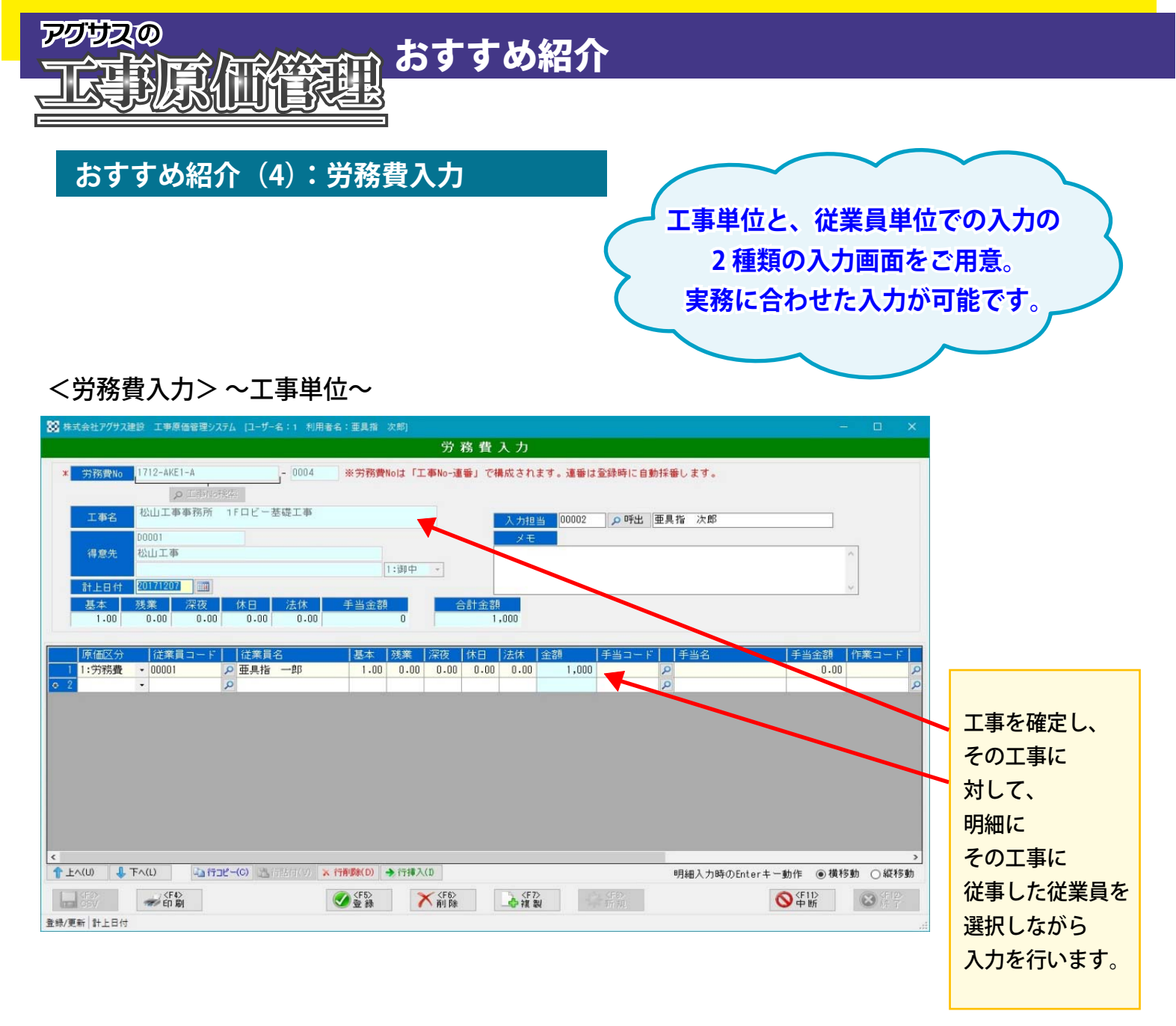

### <労務費入力> ~従業員単位~

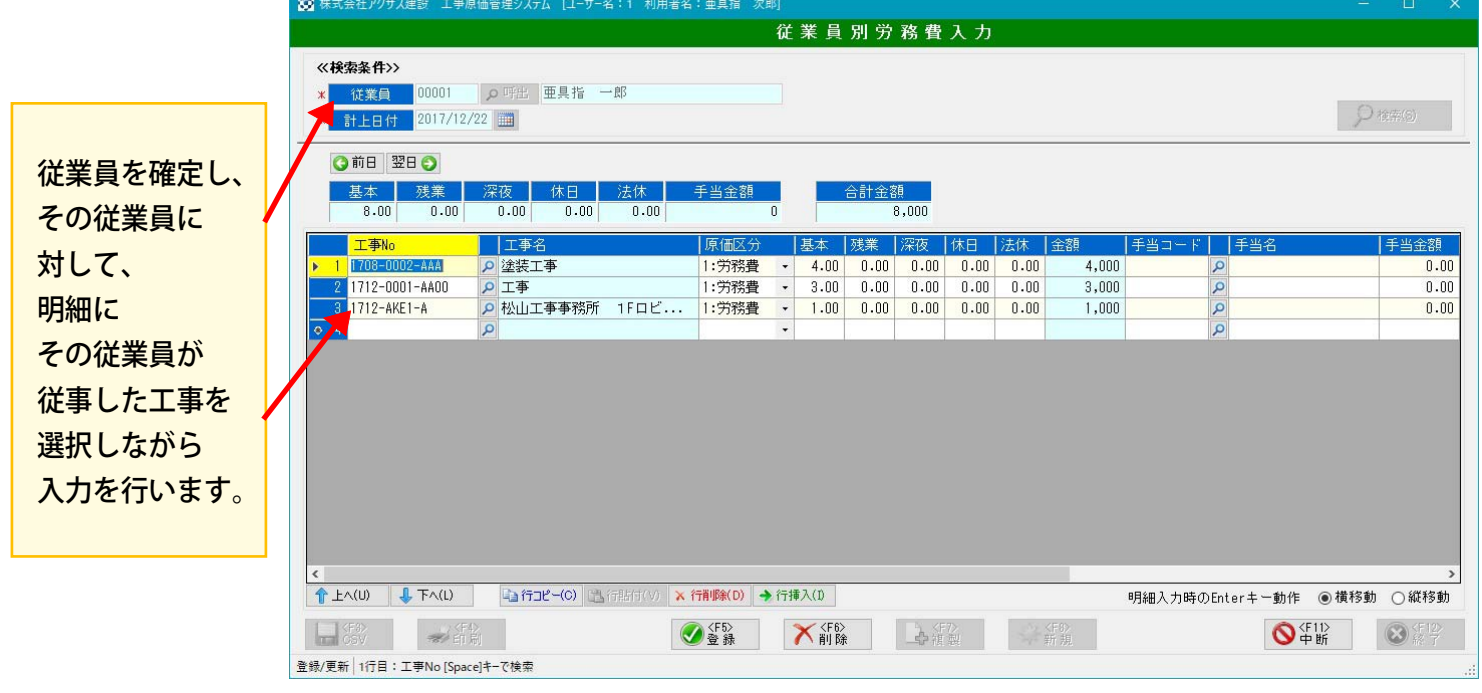

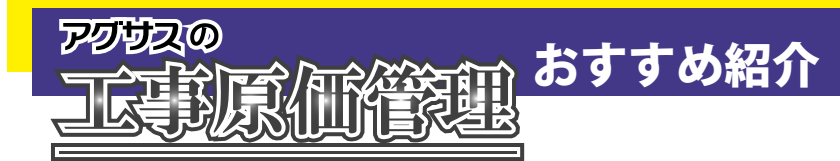

## **おすすめ紹介(5):請求書作成**

## **売上日の範囲指定による通常請求と、 工事単位または工事一部の 出来高請求が行えます。**

## <請求書発行> ~通常請求画面~

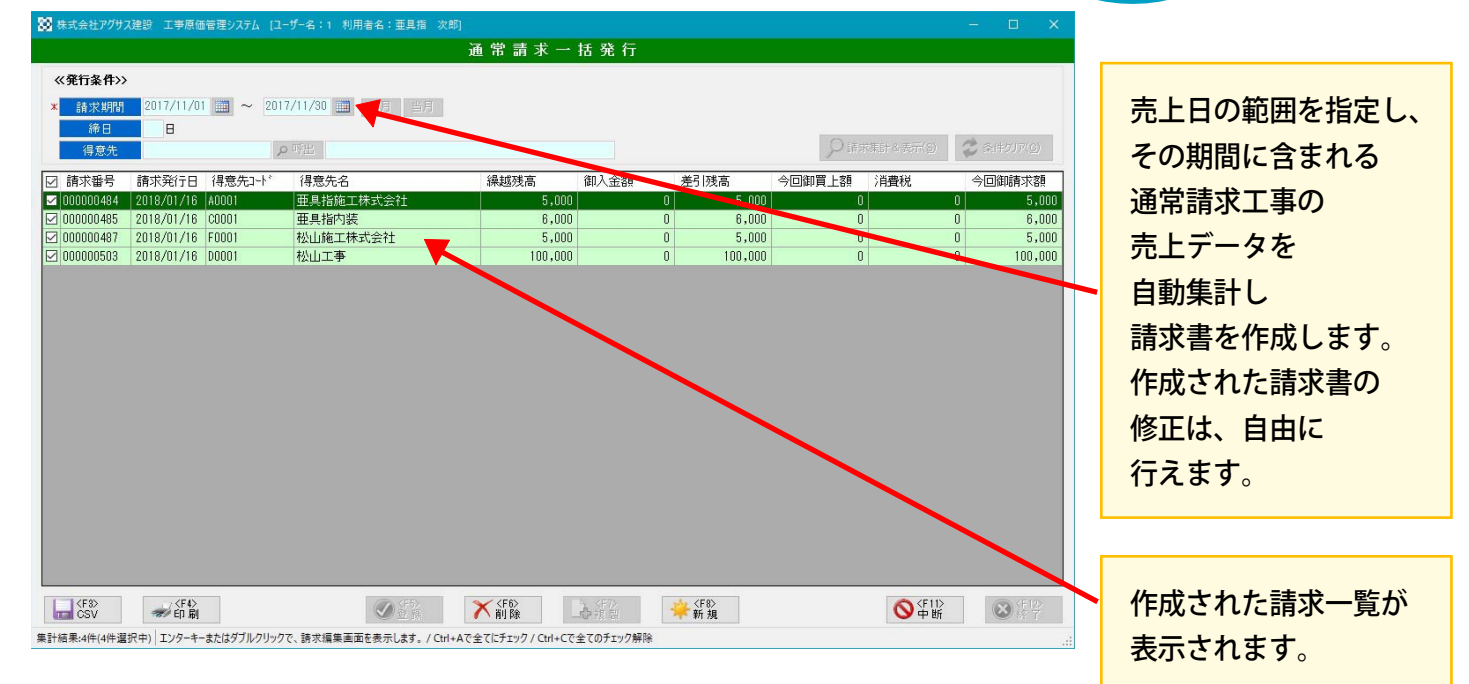

### <請求書発行> ~出来高請求画面~

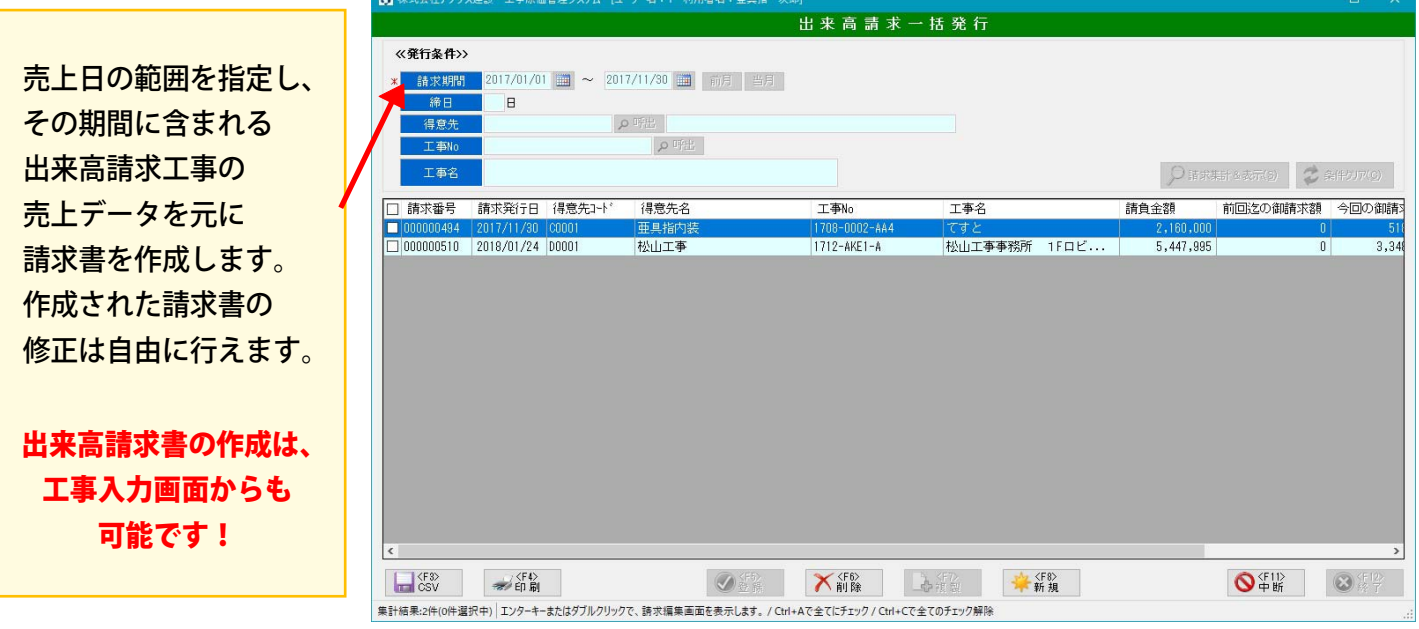

#### ※ご注意(通常請求)

請求書は自由に編集が可能で便利な反面、金額修正した場合に請求残高が合わなくなります。 合わせる必要がある場合は、請求残高も直接入力し修正することで合わせることが可能です。

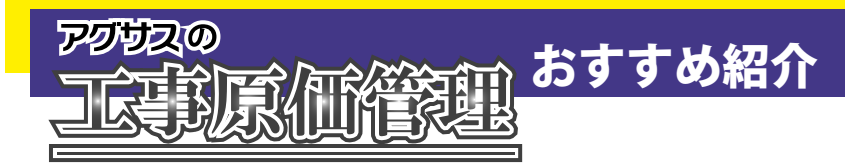

# **おすすめ紹介(6):労務費集計表**

## <従業員別勤務表>

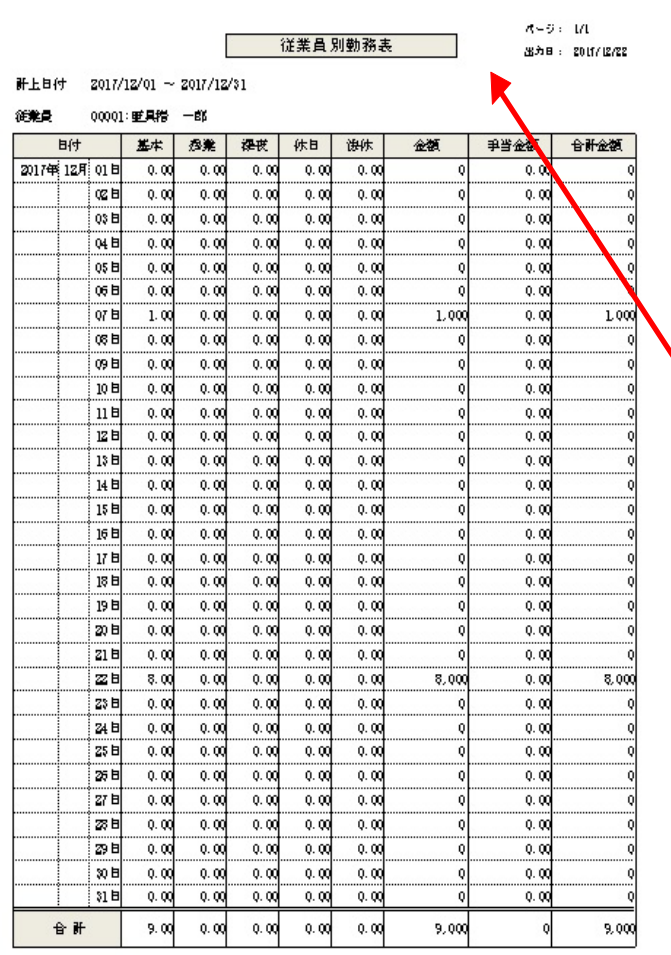

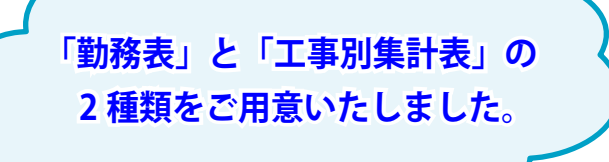

1 ページで 31 日分の勤務時間を印刷します。

日付の指定期間が 31 日を超える場合は、 改ページして印刷されます。

指定回始日は何日からでも指定可能です。

## <従業員別工事別労務費集計表>

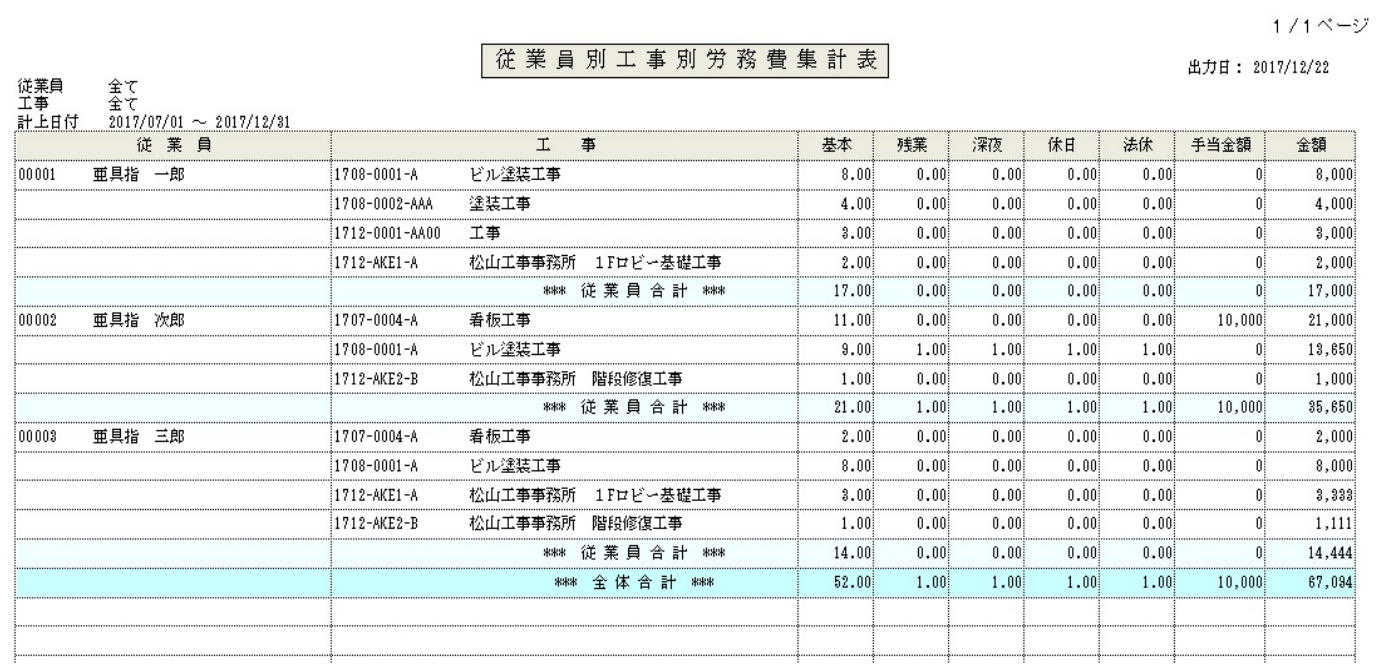

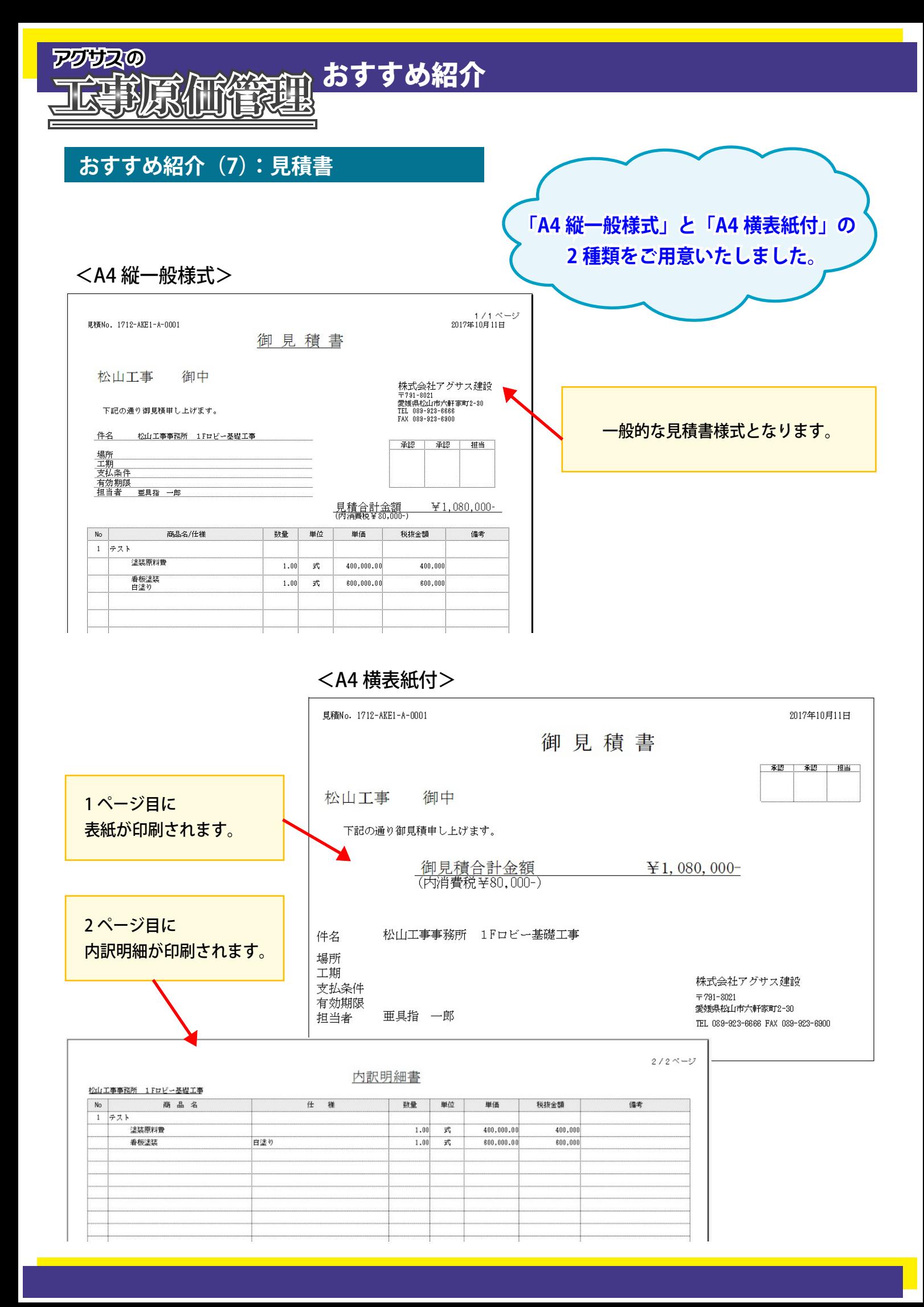

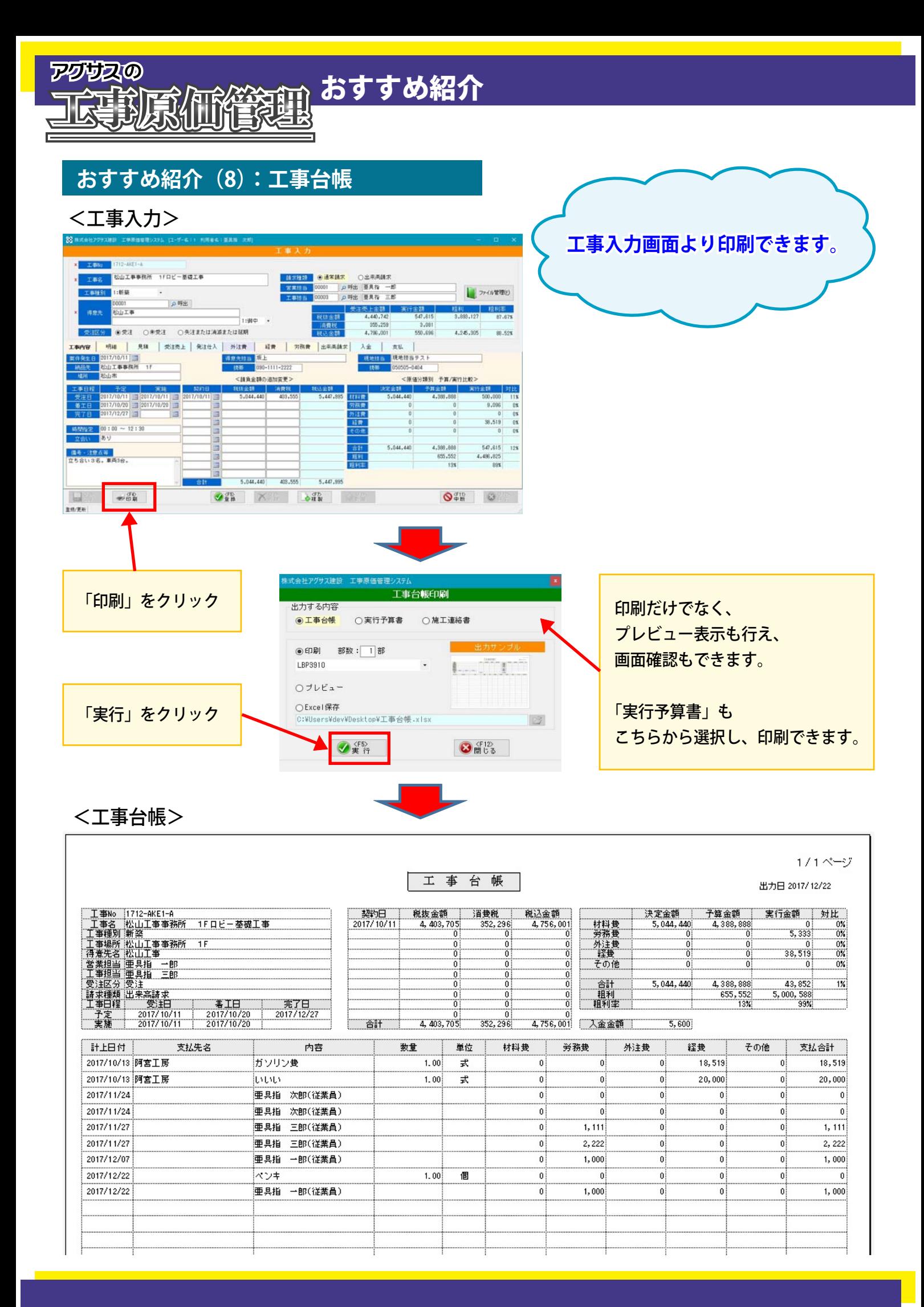

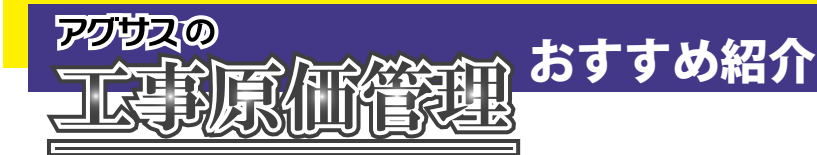

## **おすすめ紹介(9):権限管理**

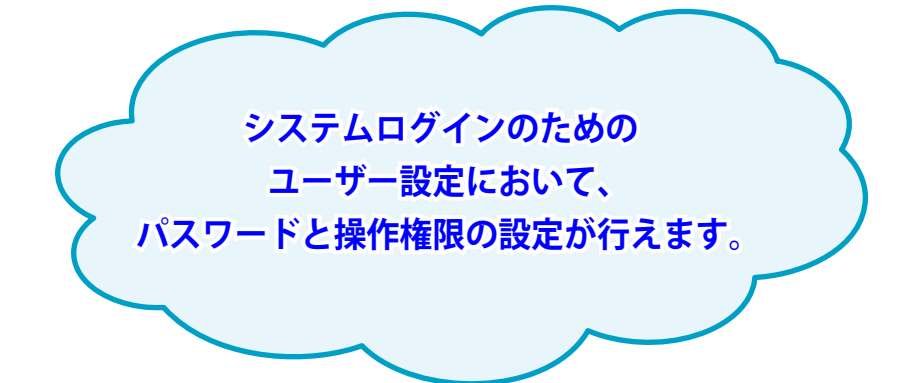

### <設定画面>

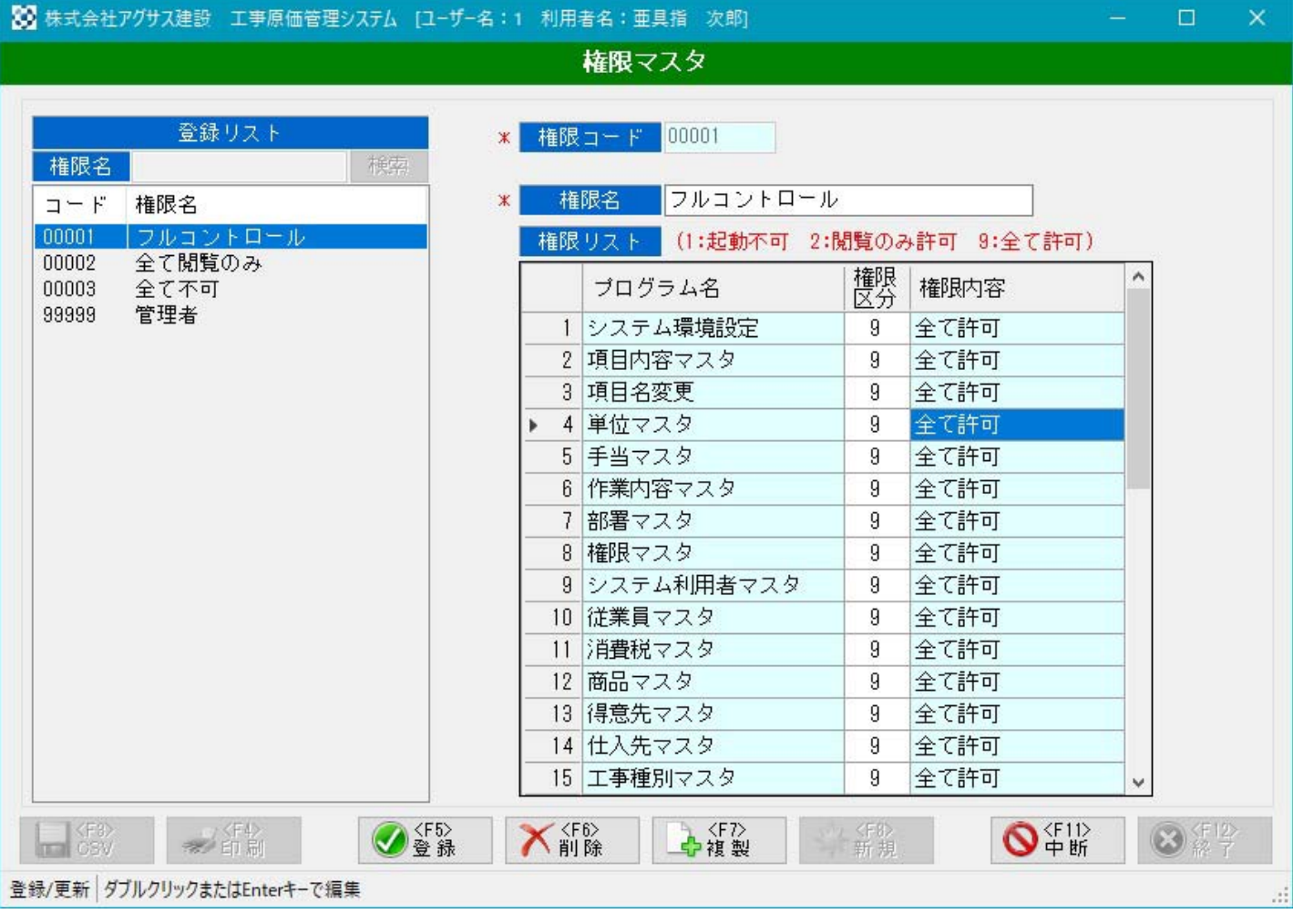

権限では、「すべて許可」、「閲覧のみ許可」、「起動不可」の 3 通りの権限を、 機能ごと(メニューのボタンごと)、ユーザーごとに設定ができます。

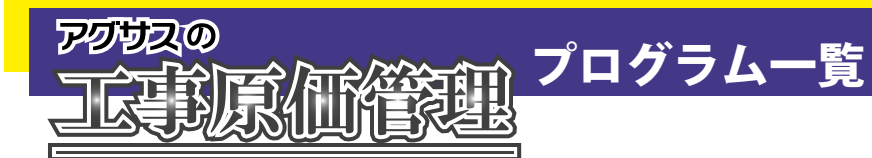

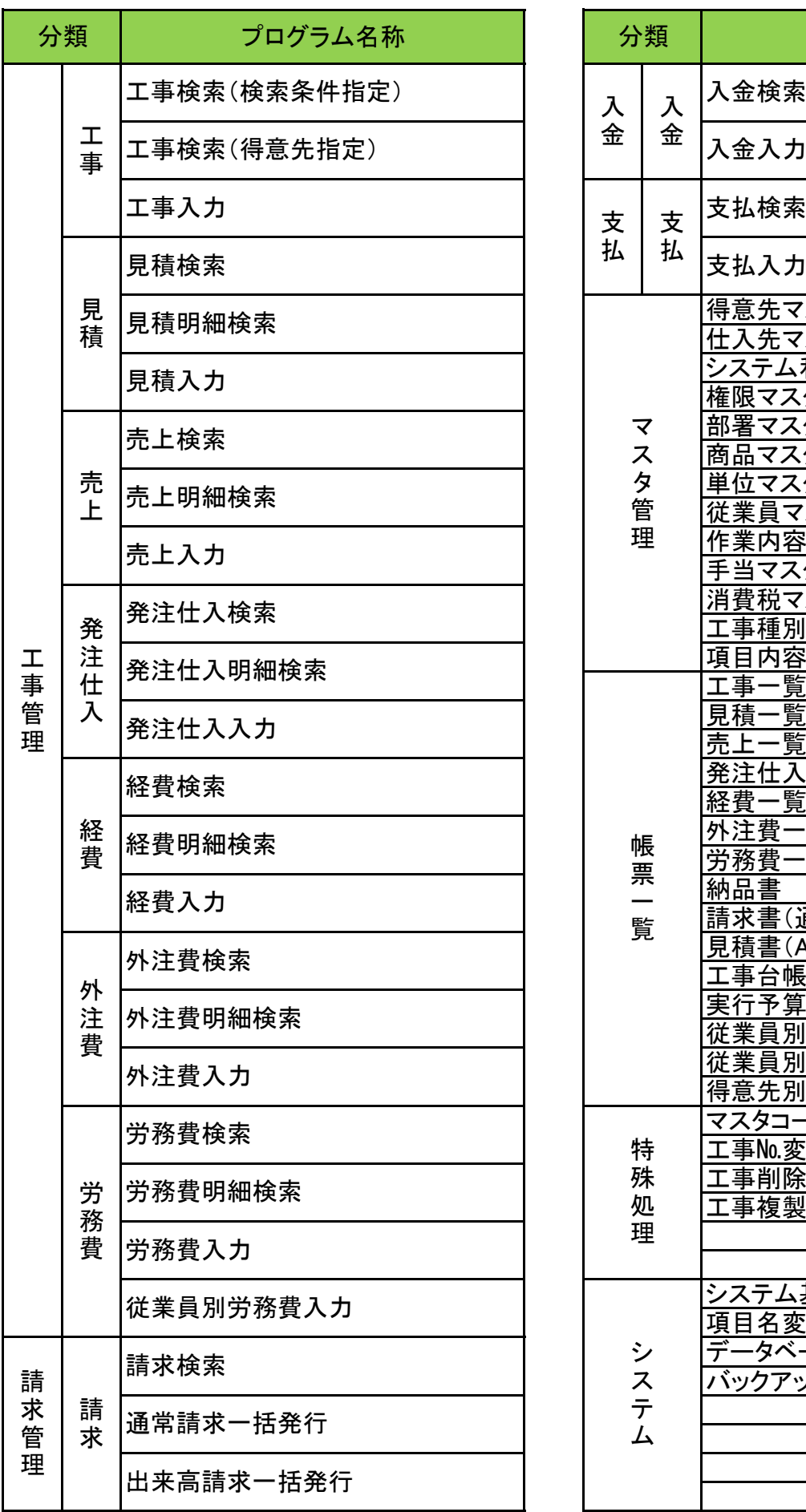

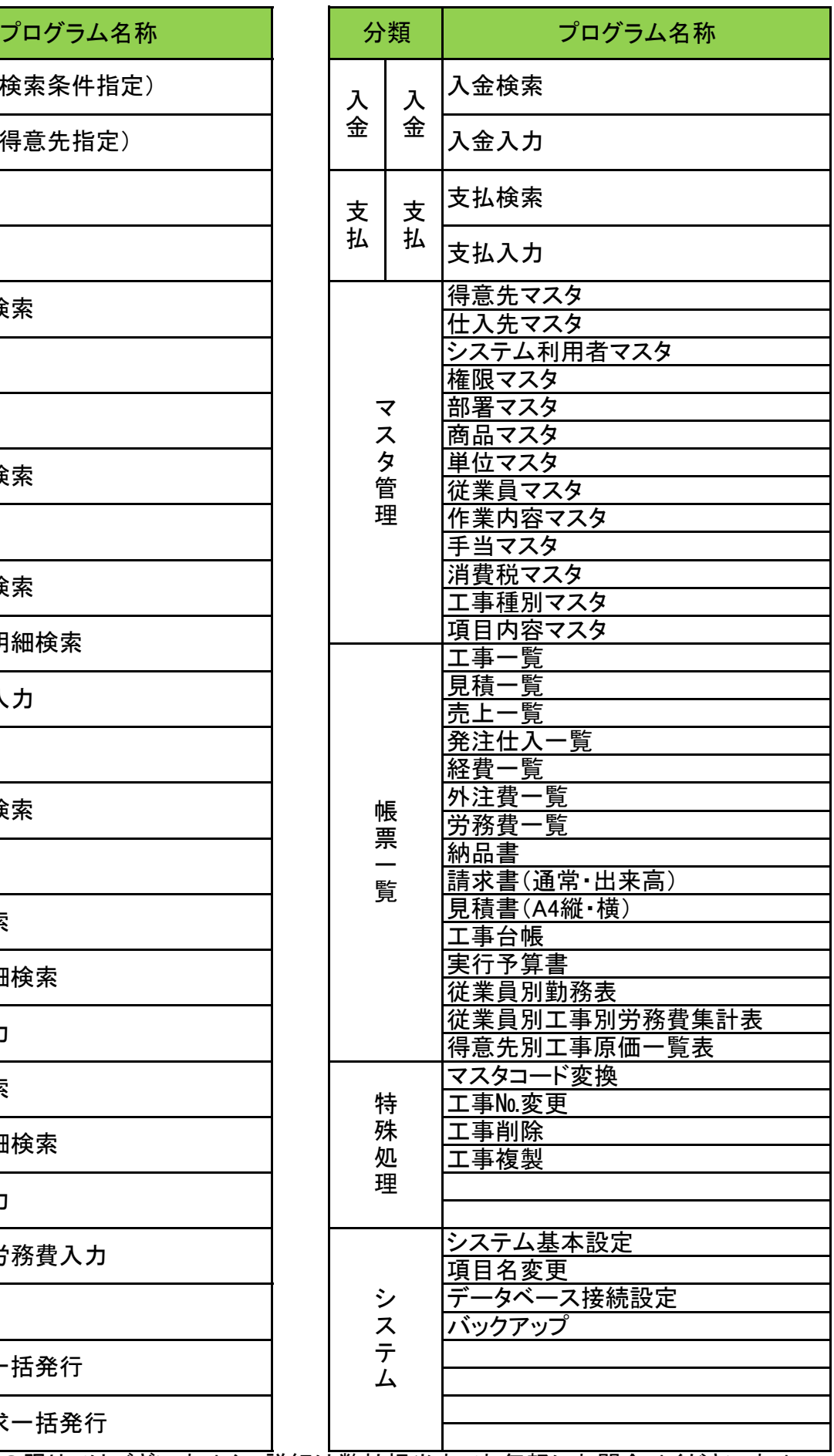

※プログラムは上記の限りではございません。詳細は弊社担当までお気軽にお問合せくださいませ。

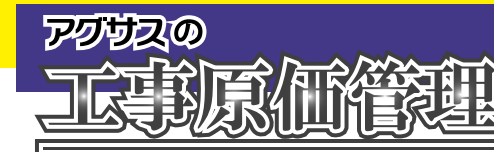

## **~ 年間保守サポートメニュー ~**

保守サポート

#### ● 不具合対応

万が一、プログラムに不具合が発生した場合、無償にて対応させていただきます。 ※保守未加入時は導入より 1 年間は無償対応、2 年目以降は有償対応となります。

#### ● 訪問サポート

お客様先へお伺いし、各種設定やプログラム入れ替え、また、操作指導に至るまで、 さまざまな対応をご訪問にてさせていただきます。

#### ● リモートアクセスサポート (遠隔操作)

お客様の操作画面を遠隔操作で共有することにより、操作での不明な点等、 迅速な対応が可能となります。

#### ● 復旧作業

万が一、パソコンやサーバーが壊れ、新たに機器を導入された場合、 その機器へプログラムやデータベースの再セットアップを行います。 ※データを保証するものではありません。 ※バックアップデータが壊れている場合は復旧は不可となります。

● バージョンアップサポート

性能の向上を図るため、機能アップを行っております。 ※カスタマイズでのご導入の場合は対象外となります。

### **~ 電話お問い合わせ ~**

【受付時間】 平日 9:00 ~ 17:30

...........

(土・日・祝日・夏季休業・年末年始休業期間を除く)

### **~ 年間保守料金 ~**

導入商品により異なります。 お気軽に弊社担当者までお問い合わせくださいませ。

※保守加入はご導入時に可能です。

 ご導入後の加入は別途年間保守費用とは別に費用が発生いたします。 ご導入時のご加入をお勧めしております。

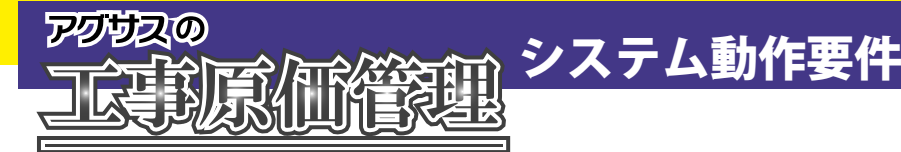

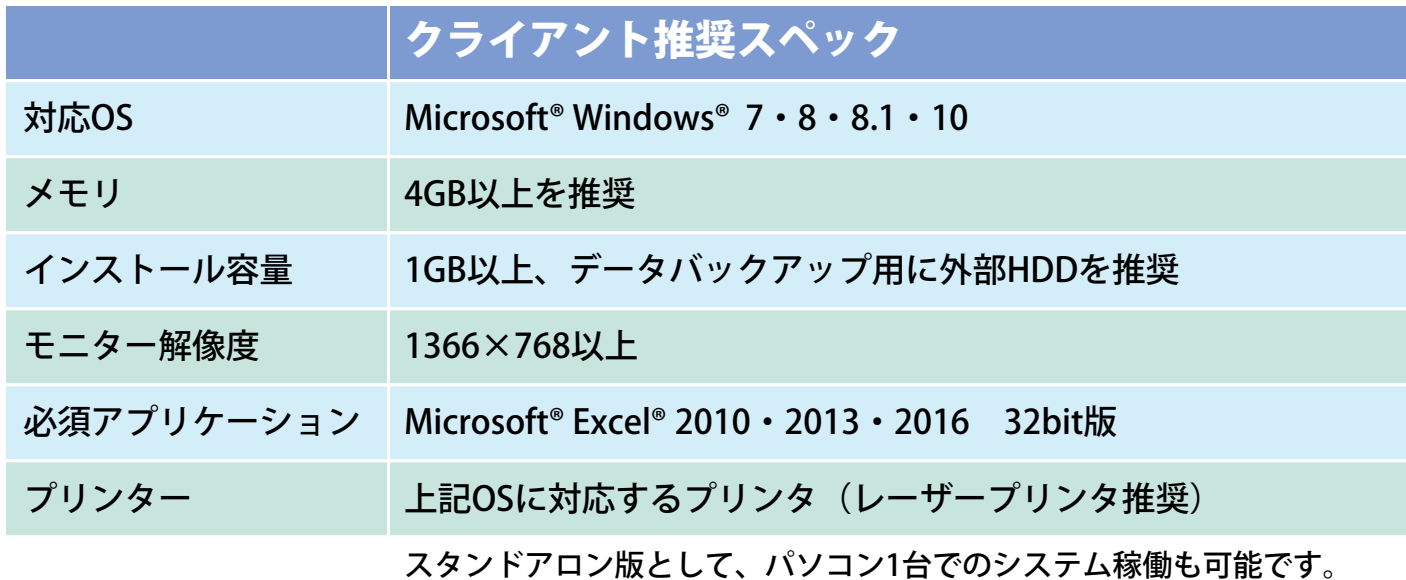

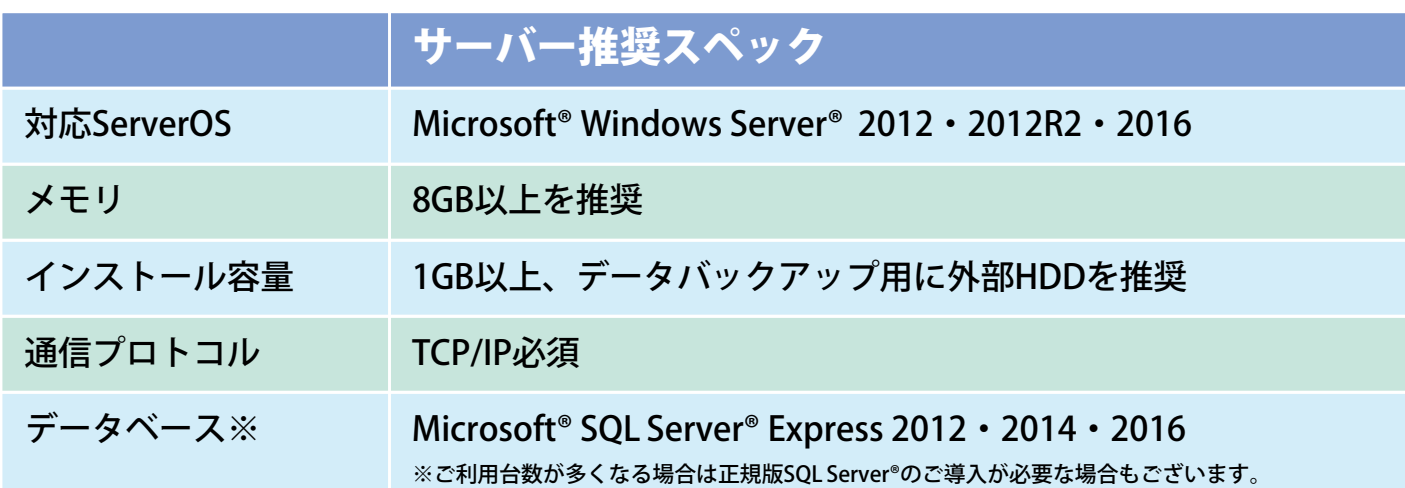

Microsoft, Encarta, MSN, および Windows は、米国 Microsoft Corporation の、米国およびその他の国における登録商標または商標です。

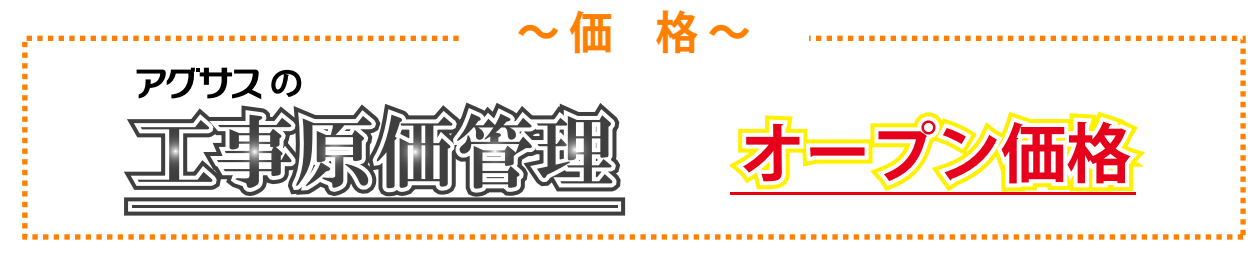

**お伺いしてデモができます!お気軽に弊社担当者までお申しつけくださいませ!**

お問い合わせは・・・

<開発元>

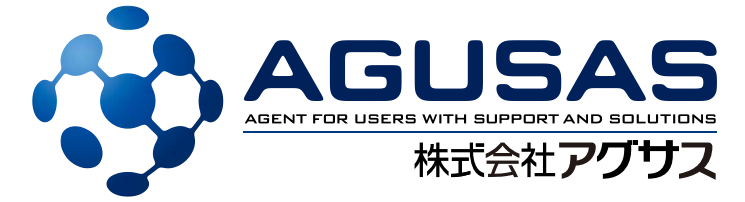

〒791-8021 愛媛県松山市六軒家町 2 番 30 号 TEL 089-923-6666 https://www.agusas.co.jp